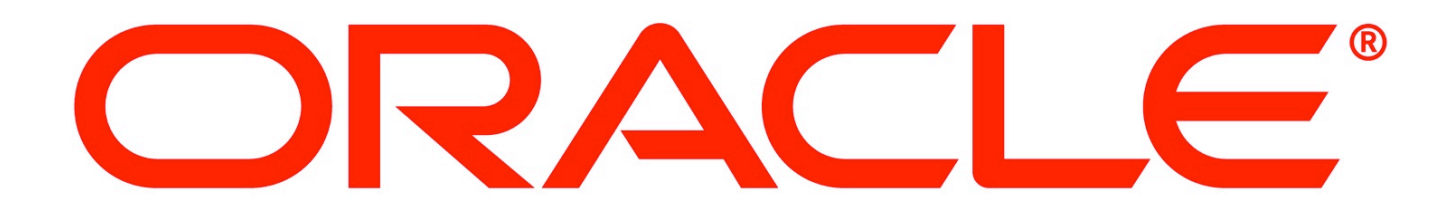

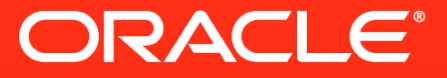

### **One VM to Rule Them All**

Christian Wimmer, Chris Seaton

VM Research Group, Oracle Labs

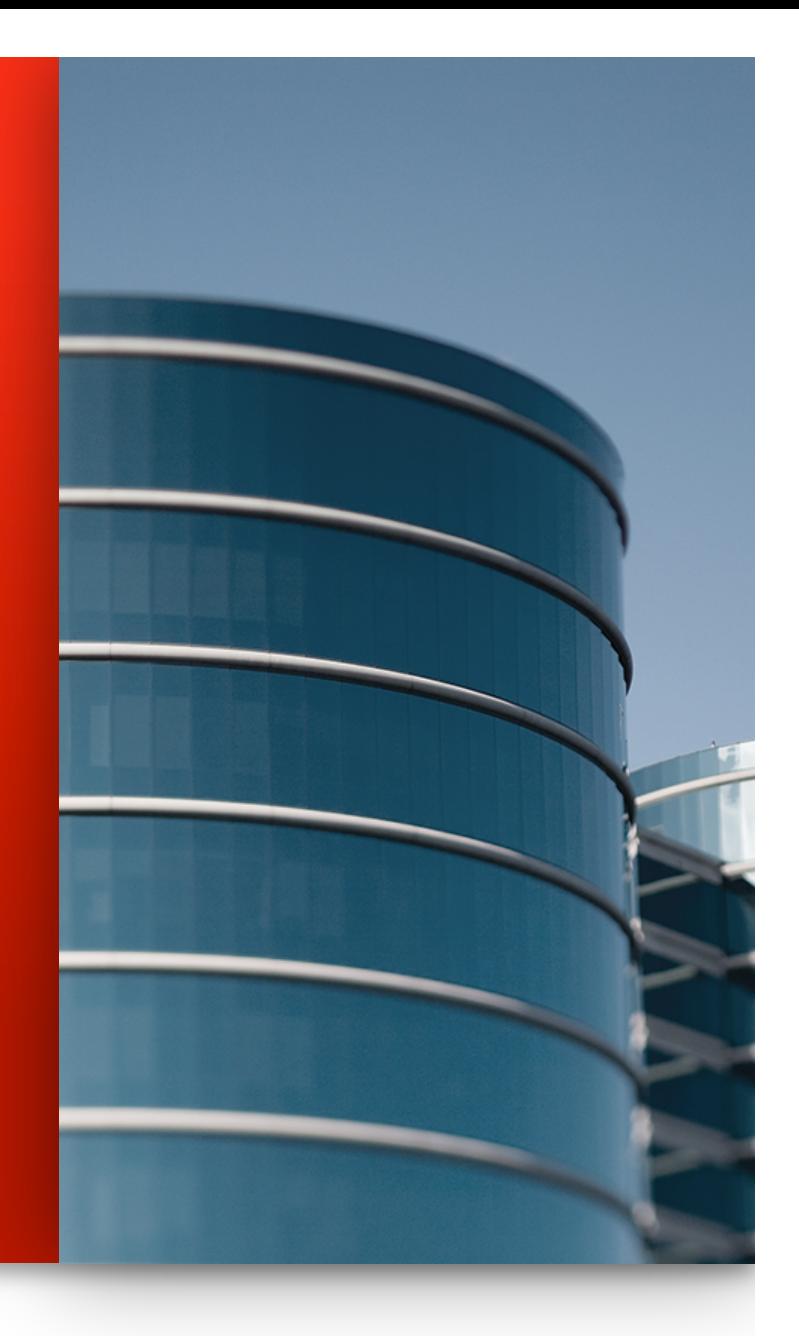

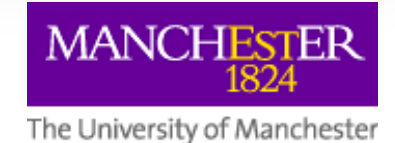

The following is intended to provide some insight into a line of research in Oracle Labs. It is intended for information purposes only, and may not be incorporated into any contract. It is not a commitment to deliver any material, code, or functionality, and should not be relied upon in making purchasing decisions. The development, release, and timing of any features or functionality described in connection with any Oracle product or service remains at the sole discretion of Oracle. Any views expressed in this presentation are my own and do not necessarily reflect the views of Oracle.

### **One Language to Rule Them All?**

Let's ask Google…

#### JavaScript: One language to rule them all | VentureBeat

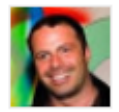

venturebeat.com/2011/.../javascript-one-language-to-rule-them-... by Peter Yared - in 23 Google+ circles Jul 29, 2011 - Why code in two different scripting languages, one on the client and one on the server? It's time for one language to rule them all. Peter Yared ...

[PDF] Python: One Script (Language) to rule them all - Ian Darwin www.darwinsys.com/python/python4unix.pdf .\* Another Language? > Python was invented in 1991 by Guido van. Rossum. • Named after the comedy troupe, not the snake.  $\triangleright$  Simple. They all say that!

#### Q & Stuff: One Language to Rule Them All - Java qstuff.blogspot.com/2005/10/one-language-to-rule-them-all-java.html \*

Oct 10, 2005 - One Language to Rule Them All - Java. For a long time I'd been hoping to add a scripting language to LibQ, to use in any of my (or other ...

> Dart: one language to rule them all - MixIT 2013 - Slideshare fr.slideshare.net/sdeleuze/dart-mixit2013en \* DartSébastien Deleuze - @sdeleuzeMix-IT 2013One language to rule them all ...

## **One Language to Rule Them All?**

Let's ask Stack Overflow…

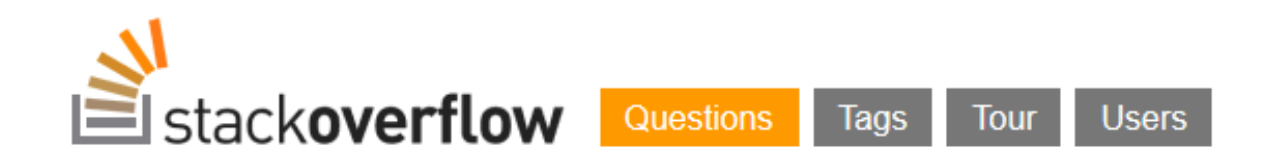

Stack Overflow is a question and answer site for professional and enthusiast programmers. It's 100% free, no registration required.

### Why can't there be an "ultimate" programming language?

closed as not constructive by Tim, Bo Persson, Devon C Miller, Mark, Graviton Jan 17 at 5:58

# **"Write Your Own Language"**

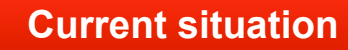

### **Current situation According to the Current Stuation Current Stuation Current Stuation According to According the**

Prototype a new language

Parser and language work to build syntax tree (AST), AST Interpreter

Write a "real" VM

In C/C++, still using AST interpreter, spend a lot of time implementing runtime system, GC, …

People start using it

People complain about performance

Define a bytecode format and write bytecode interpreter

Performance is still bad

Write a JIT compiler Improve the garbage collector Prototype a new language in Java

Parser and language work to build syntax tree (AST) Execute using AST interpreter

People start using it

And it is already fast

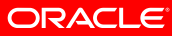

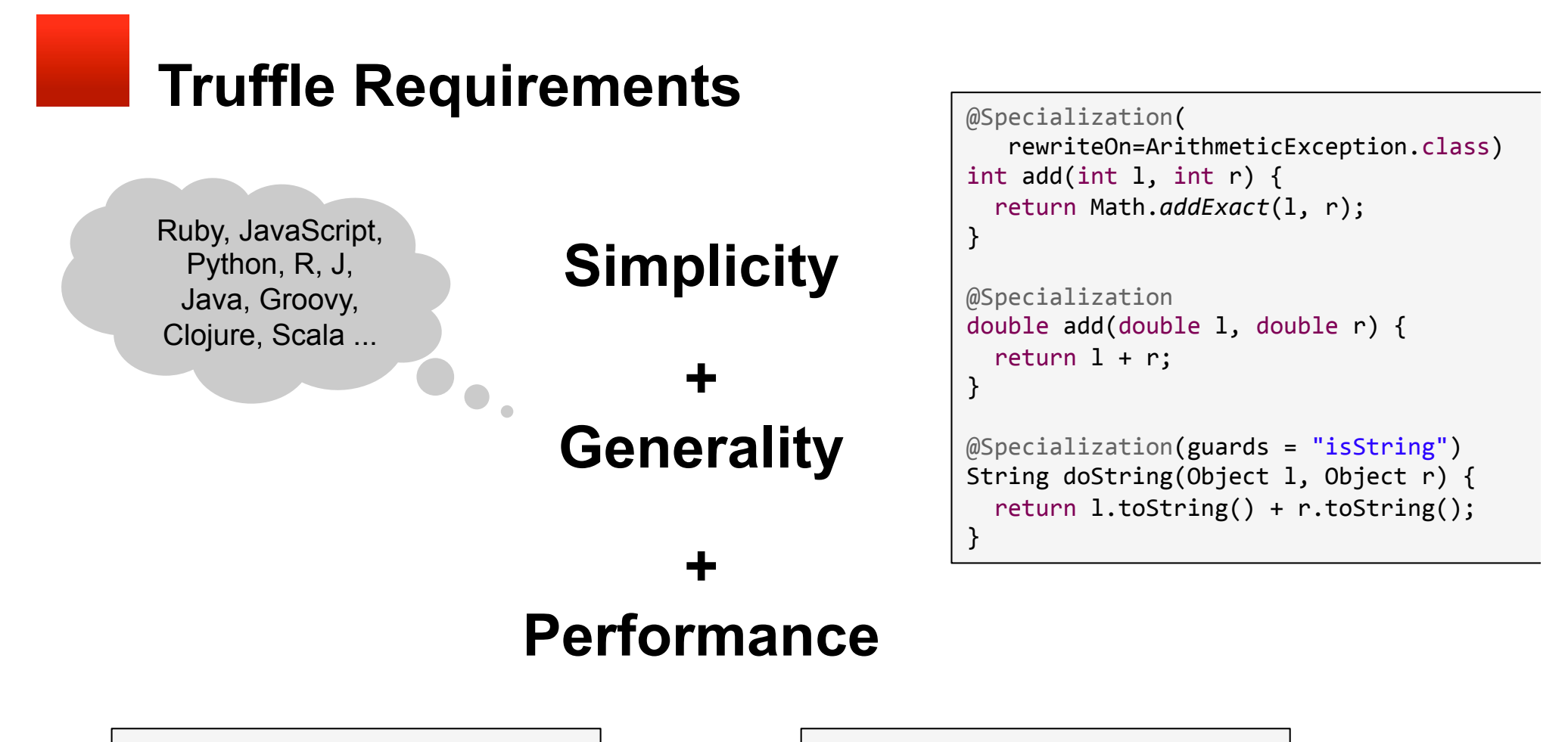

function  $f(a, n)$  { var  $x = 0$ ; while  $(n--\gt 0)$  {  $x = x + a[n];$  } return x; }

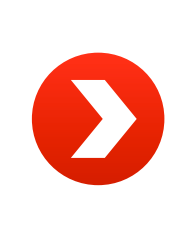

L1: decl rax jz L2 movl rcx, rdx[16+4\*rax] cvtsi2sd xmm1, rcx addsd xmm0, xmm1 jmp L1  $L2:$ 

# **System Structure**

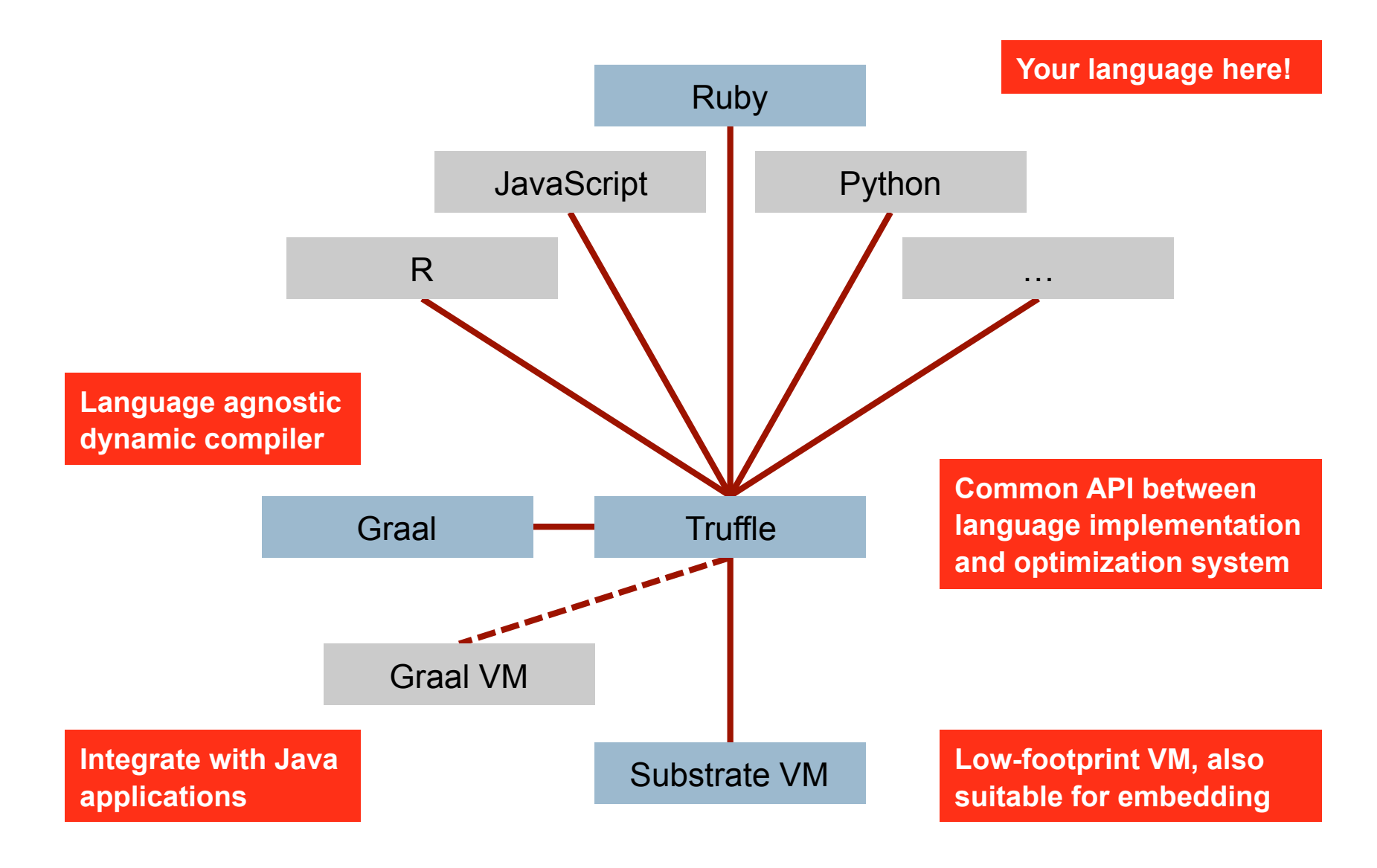

### **Truffle Approach**

**Node Rewriting for Type Feedback** 

**Automatic Partial Evaluation** 

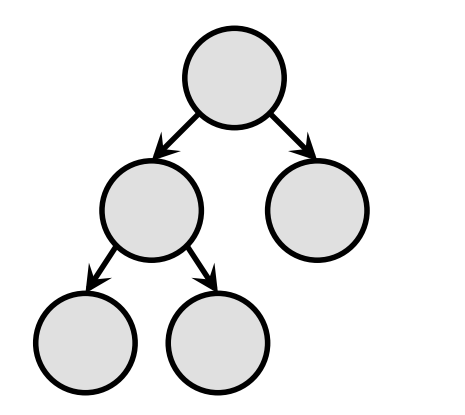

AST Interpreter Uninitialized Nodes

AST Interpreter Rewritten Nodes Compiled Code

**ORACLE** 

Eliminate boxing of primitive values

Eliminate dynamic type checks

AST Inlining

Syntax tree nodes are "stable"

Aggressive constant folding, method inlining, escape analysis

Deoptimize compiled code on tree rewrite

### **More Details on Truffle**

Accepted for Onward! 2013, October 26-31 2013, Indianapolis, IN

### One VM to Rule Them All

Thomas Würthinger\* Christian Wimmer\* Andreas Wöß<sup>†</sup> Lukas Stadler<sup>†</sup> Gilles Duboscq<sup>†</sup> Christian Humer<sup>†</sup> Gregor Richards<sup>§</sup> Doug Simon\* Mario Wolczko<sup>\*</sup> \*Oracle Labs  $\dot{a}$  Institute for System Software, Johannes Kepler University Linz, Austria  $\delta$ S<sup>3</sup> Lab, Purdue University {thomas.wuerthinger, christian.wimmer, doug.simon, mario.wolczko}@oracle.com {woess, stadler, duboscq, christian.humer}@ssw.jku.at gr@purdue.edu

#### **Abstract**

Building high-performance virtual machines is a complex and expensive undertaking; many popular languages still have low-performance implementations. We describe a new approach to virtual machine (VM) construction that amortizes much of the effort in initial construction by allowing new languages to be implemented with modest additional effort. The approach relies on abstract syntax tree (AST) interpretation where a node can rewrite itself to a more specialized or more general node, together with an optimizing compiler that exploits the structure of the interpreter. The compiler uses speculative assumptions and deoptimization in order to produce efficient machine code. Our initial experience suggests that high performance is attainable while preserving a modular and layered architecture, and that new highperformance language implementations can be obtained by writing little more than a stylized interpreter.

as Microsoft's Common Language Runtime, the VM of the .NET framework [43]. These implementations can be characterized in the following way:

- Their performance on typical applications is within a small integer multiple  $(1-3x)$  of the best statically compiled code for most equivalent programs written in an unsafe language such as C.
- They are usually written in an unsafe, systems programming language (C or  $C_{++}$ ).
- Their implementation is highly complex.
- They implement a single language, or provide a bytecode interface that preferentially advantages a narrow set of languages to the detriment of other languages.

In contrast, there are numerous languages that are popular, have been around for about 20 years, and yet still have

# **Ruby Prototype: High Performance**

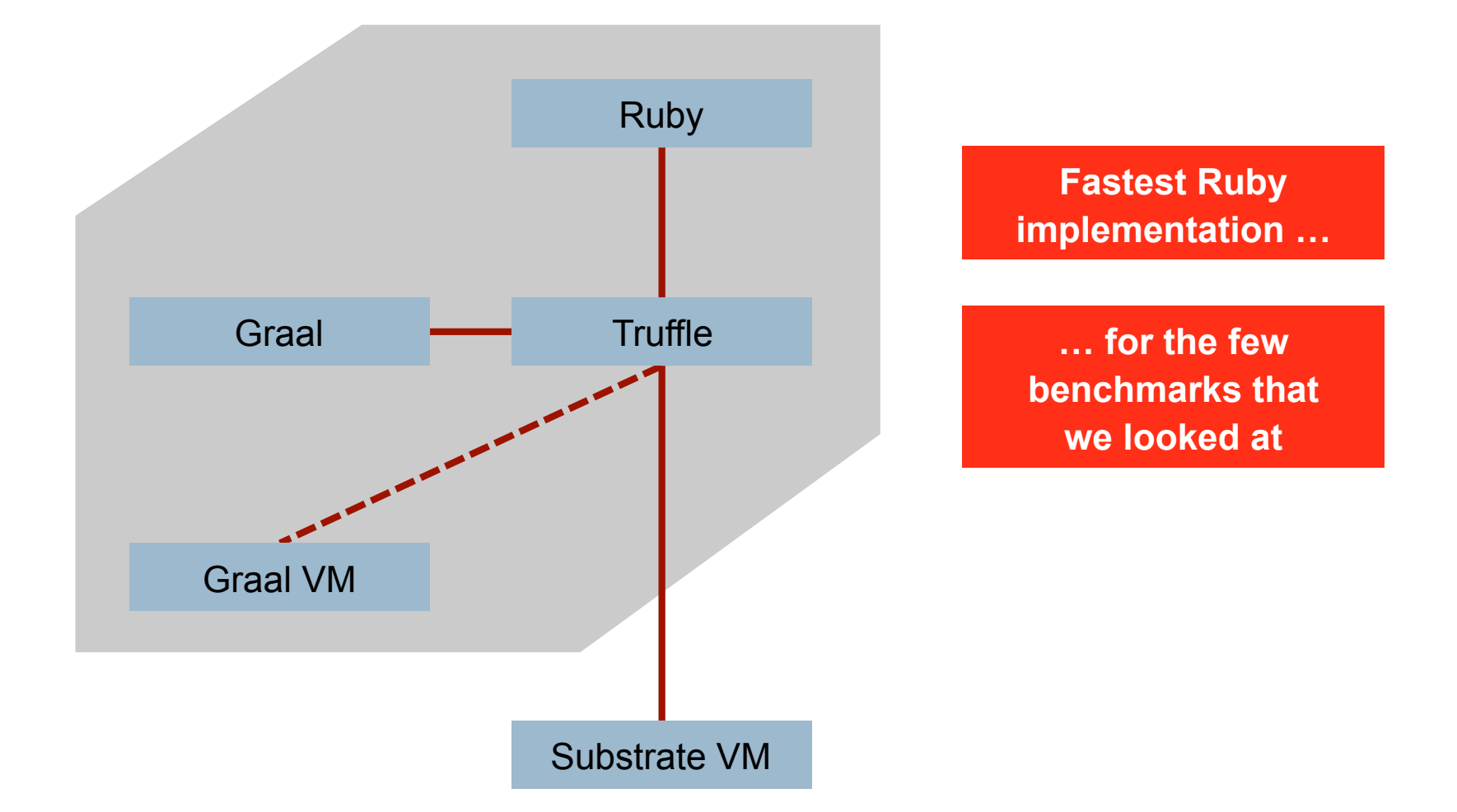

# **Ruby Prototype: Low Footprint**

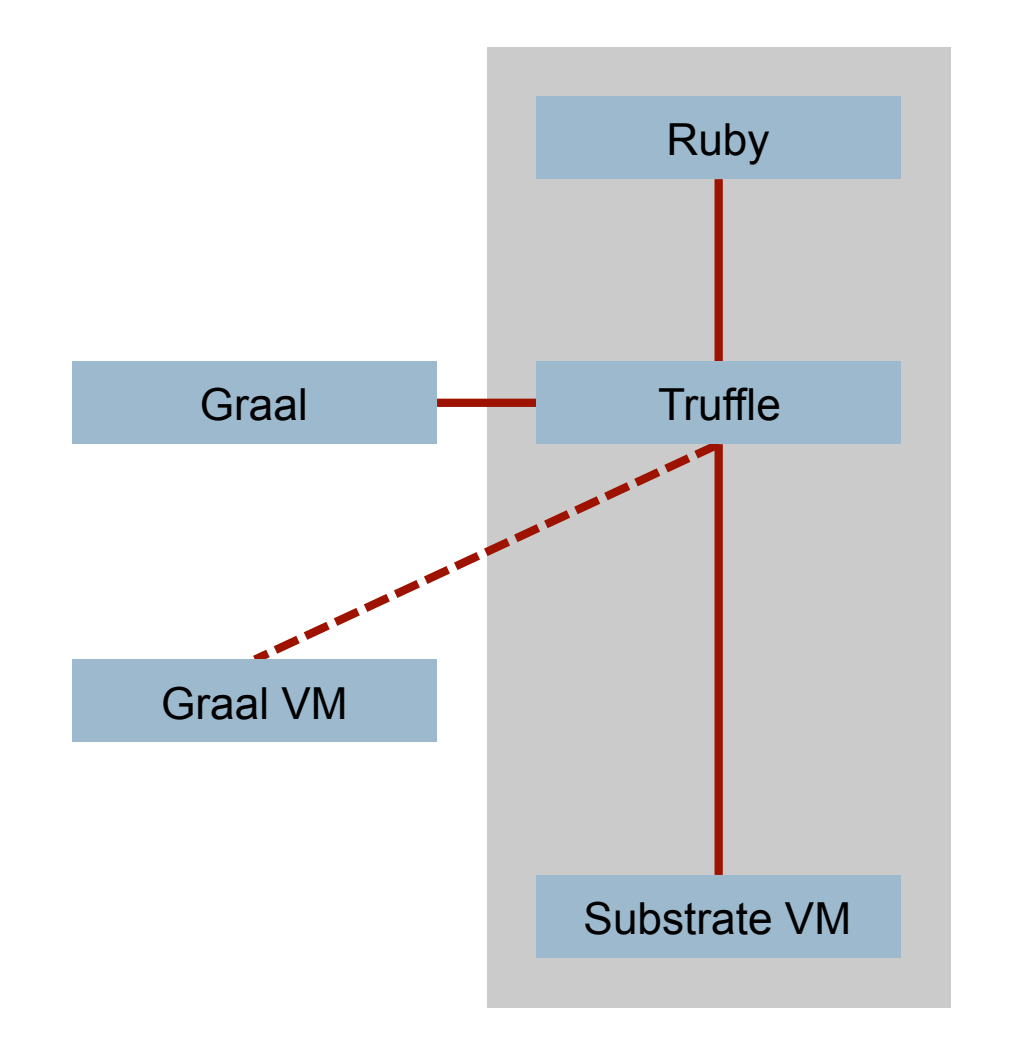

**Startup time ("Hello World") comparable to MRI** 

### Ruby Prototype: Completeness

- § RubySpec
	- § A library of executable assertions that covers the language, core library and standard library
	- This is the defacto Ruby spec
	- Gives us a quantifiable result for how much of Ruby we implement correctly

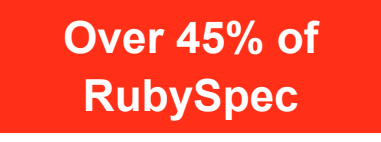

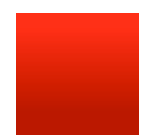

### **Completeness**

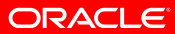

### Completeness: Informally

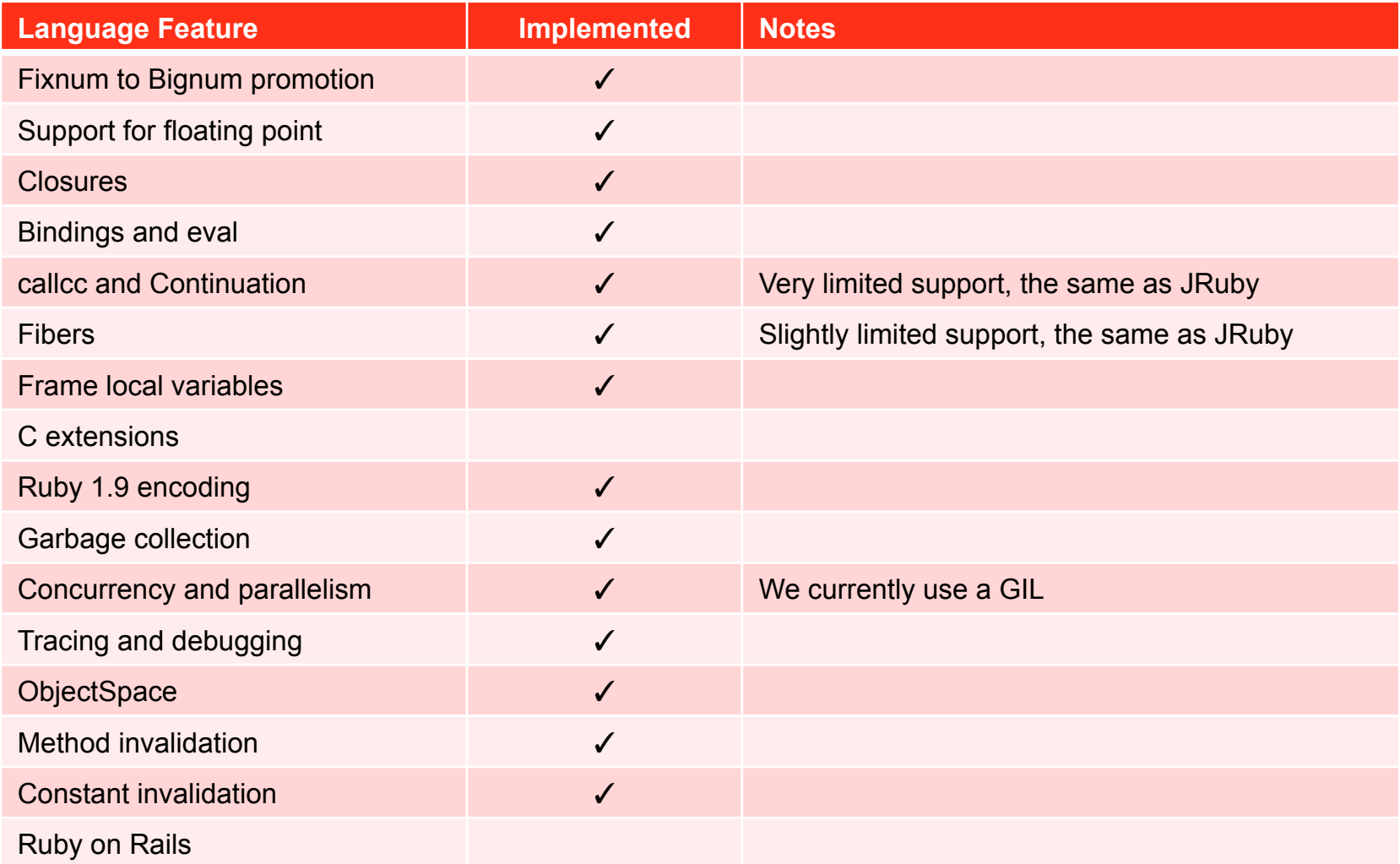

Charles Nutter: 'So You Want to Optimize Ruby' http://blog.headius.com/2012/10/so-you-want-to-optimize-ruby.html

# Completeness: More formally via RubySpec

### Running language tests

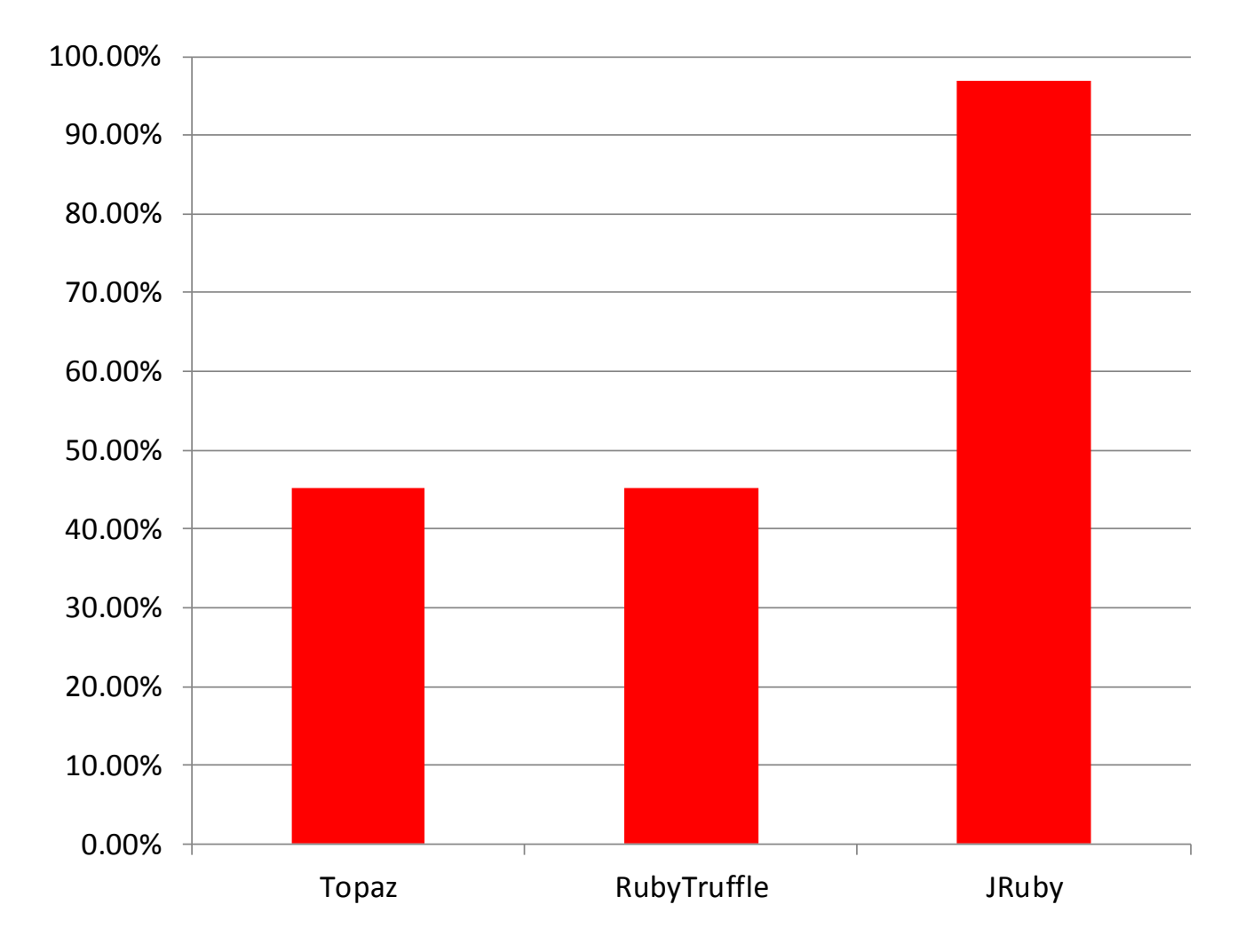

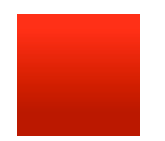

### **Low Footprint**

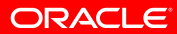

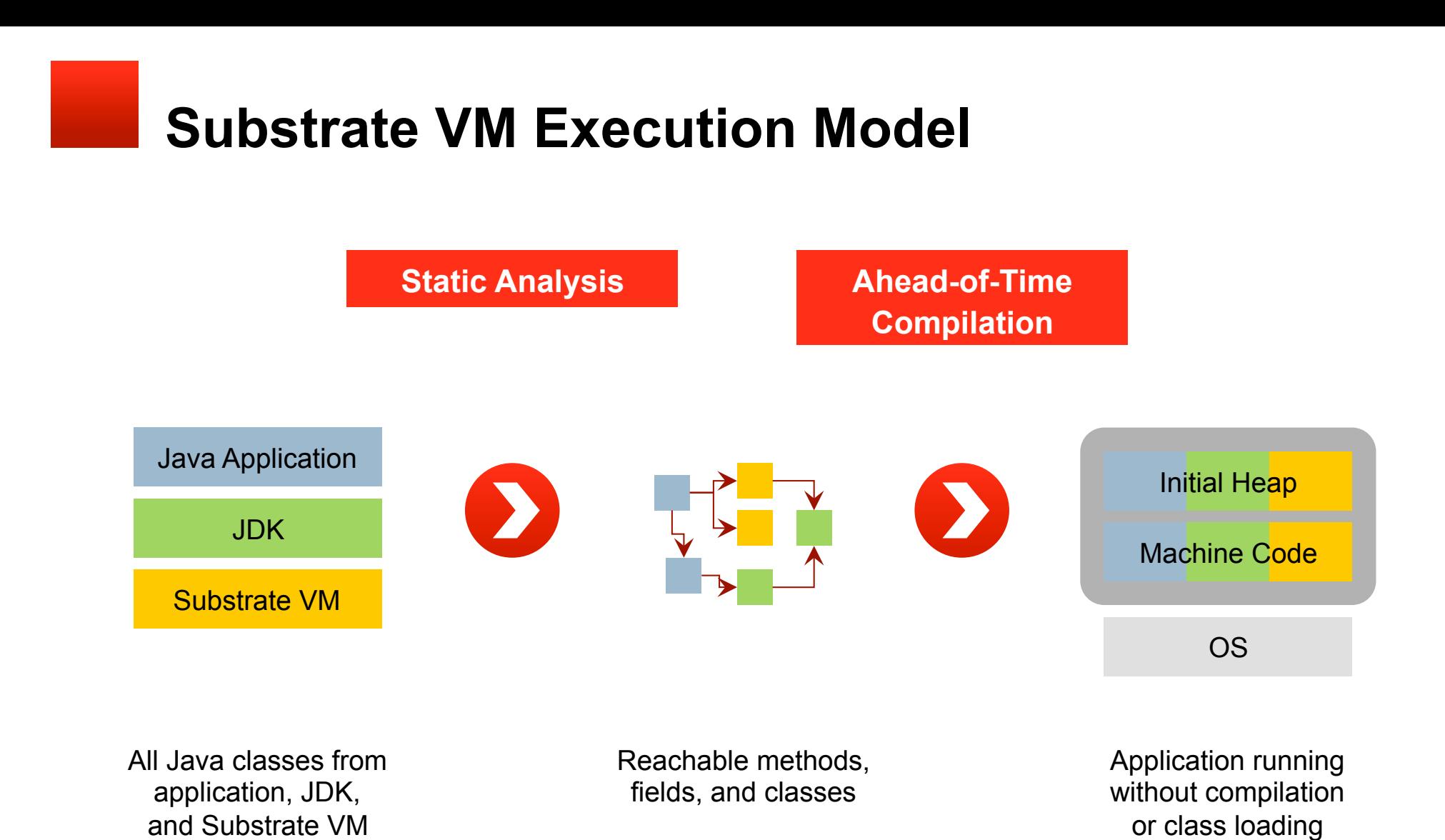

### **Startup Performance**

### Running "Hello World"

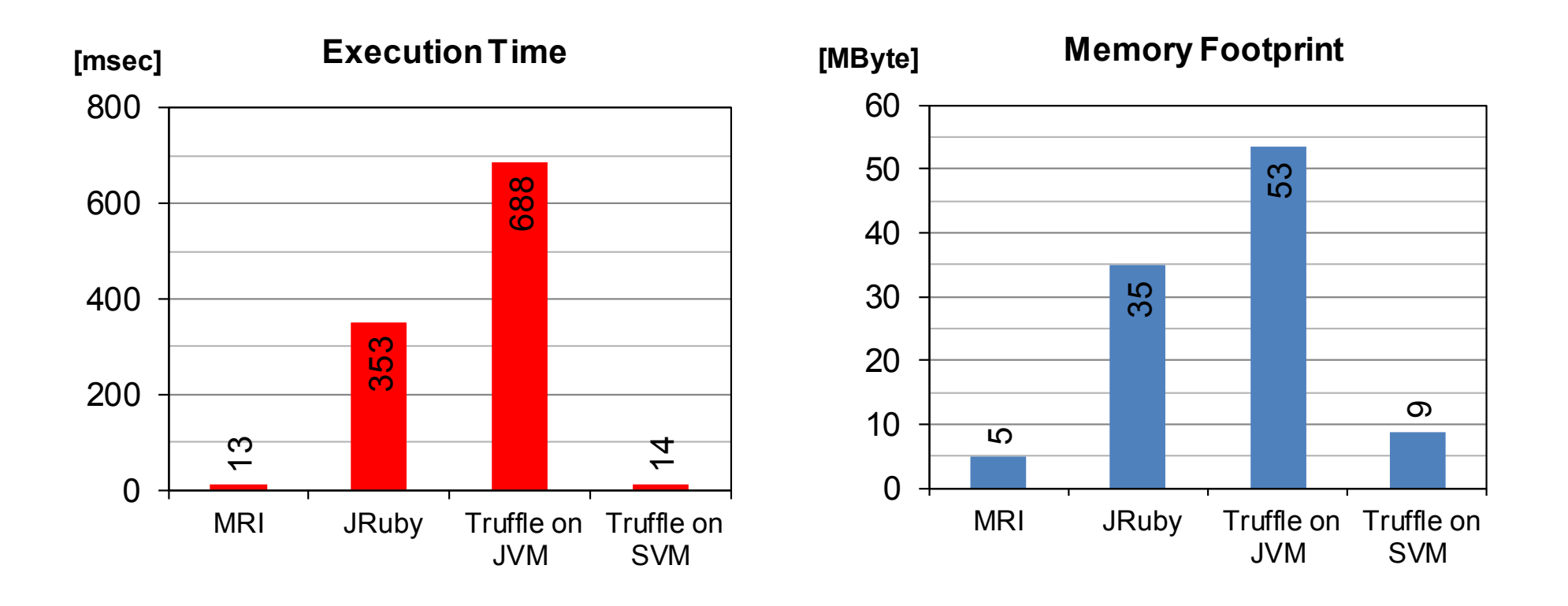

#### Execution time: time -f "%e" Memory footprint: time -f "%M"

**ORACLE** 

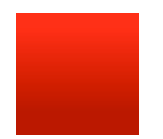

## **High Performance**

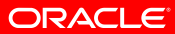

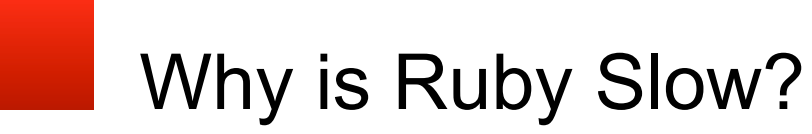

### **-b + (Math.sqrt(b\*\*2 - 4\*a\*c)) / 2\*a**

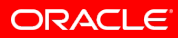

### Why is Ruby Slow?

### **-b + (Math.sqrt(b\*\*2 - 4\*a\*c)) / 2\*a**

#### execute b

**check that b is a Float check that the negate method in Float has not changed**  calculate negation **check the result of that is a Float**  execute b **check that b is a Float check that the power method in Float has not changed**  calculate power **check the result of that is a Float**  execute a **check that a is a Float check that the multiply method in Float has not changed**  calculate multiplication **check the result of that is a Float**  execute c **check that c is a Float check that the multiply method in Float has not changed**  calculate multiplication **check the result of that is a Float check that Math has not changed check that the sqrt method in Math has not changed**  calculate sqrt **check the result of that is a Float**  execute a **check that a is a Float** 

**check that the multiply method in Float has not changed**  calculate multiplication

**check the result of that is a Float check that the division method in Float has not changed**  calculate division

### **-b + (Math.sqrt(b\*\*2 - 4\*a\*c)) / 2\*a**

#### execute b **check that b is a Float check that the negate method in Float has not changed**  calculate negation **check the result of that is a Float**  execute b **check that b is a Float check that the power method in Float has not changed**  calculate power **check the result of that is a Float**  execute a **check that a is a Float check that the multiply method in Float has not changed**  calculate multiplication **check the result of that is a Float**  execute c **check that c is a Float check that the multiply method in Float has not changed**  calculate multiplication **check the result of that is a Float check that Math has not changed check that the sqrt method in Math has not changed**  calculate sqrt **check the result of that is a Float**  execute a **check that a is a Float check that the multiply method in Float has not changed**  calculate multiplication **check the result of that is a Float check that the division method in Float has not changed**  calculate division

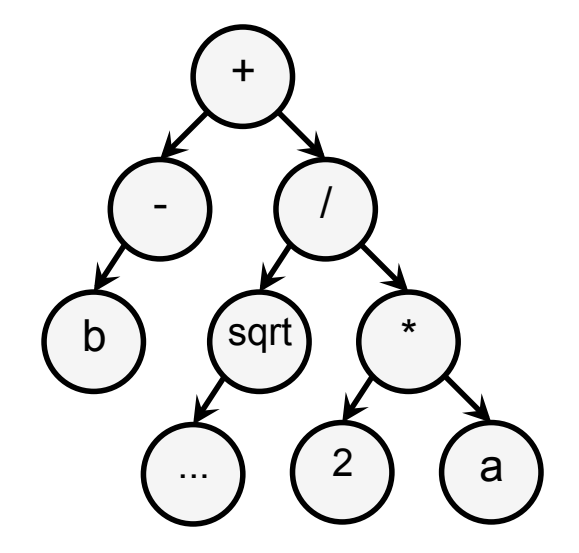

### **-b + (Math.sqrt(b\*\*2 - 4\*a\*c)) / 2\*a**

#### execute b **check that b is a Float check that the negate method in Float has not changed**  calculate negation **check the result of that is a Float**  execute b **check that b is a Float check that the power method in Float has not changed**  calculate power **check the result of that is a Float**  execute a **check that a is a Float check that the multiply method in Float has not changed**  calculate multiplication **check the result of that is a Float**  execute c **check that c is a Float check that the multiply method in Float has not changed**  calculate multiplication **check the result of that is a Float check that Math has not changed check that the sqrt method in Math has not changed**  calculate sqrt **check the result of that is a Float**  execute a **check that a is a Float check that the multiply method in Float has not changed**  calculate multiplication **check the result of that is a Float check that the division method in Float has not changed**  calculate division

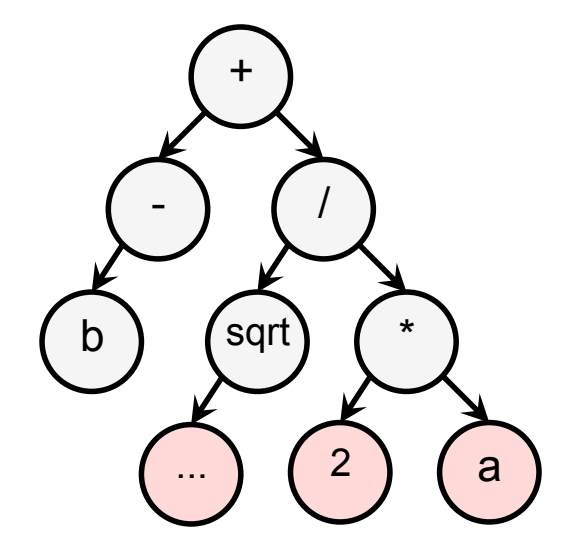

### **-b + (Math.sqrt(b\*\*2 - 4\*a\*c)) / 2\*a**

#### execute b **check that b is a Float check that the negate method in Float has not changed**  calculate negation **check the result of that is a Float**  execute b **check that b is a Float check that the power method in Float has not changed**  calculate power **check the result of that is a Float**  execute a **check that a is a Float check that the multiply method in Float has not changed**  calculate multiplication **check the result of that is a Float**  execute c **check that c is a Float check that the multiply method in Float has not changed**  calculate multiplication **check the result of that is a Float check that Math has not changed check that the sqrt method in Math has not changed**  calculate sqrt **check the result of that is a Float**  execute a **check that a is a Float check that the multiply method in Float has not changed**  calculate multiplication **check the result of that is a Float check that the division method in Float has not changed**  calculate division

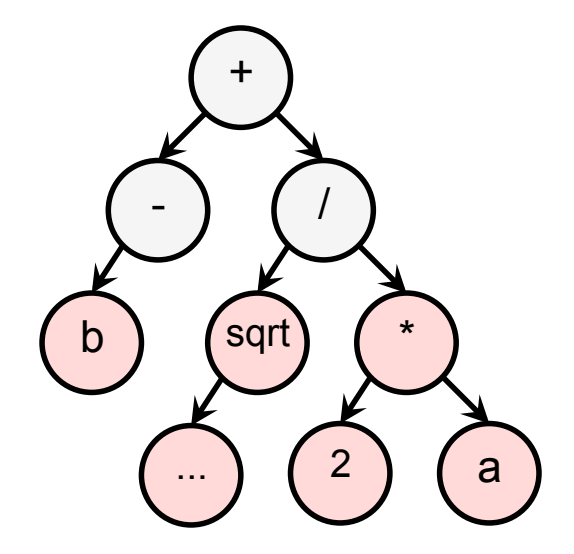

### **-b + (Math.sqrt(b\*\*2 - 4\*a\*c)) / 2\*a**

#### execute b **check that b is a Float check that the negate method in Float has not changed**  calculate negation **check the result of that is a Float**  execute b **check that b is a Float check that the power method in Float has not changed**  calculate power **check the result of that is a Float**  execute a **check that a is a Float check that the multiply method in Float has not changed**  calculate multiplication **check the result of that is a Float**  execute c **check that c is a Float check that the multiply method in Float has not changed**  calculate multiplication **check the result of that is a Float check that Math has not changed check that the sqrt method in Math has not changed**  calculate sqrt **check the result of that is a Float**  execute a **check that a is a Float check that the multiply method in Float has not changed**  calculate multiplication **check the result of that is a Float check that the division method in Float has not changed**  calculate division

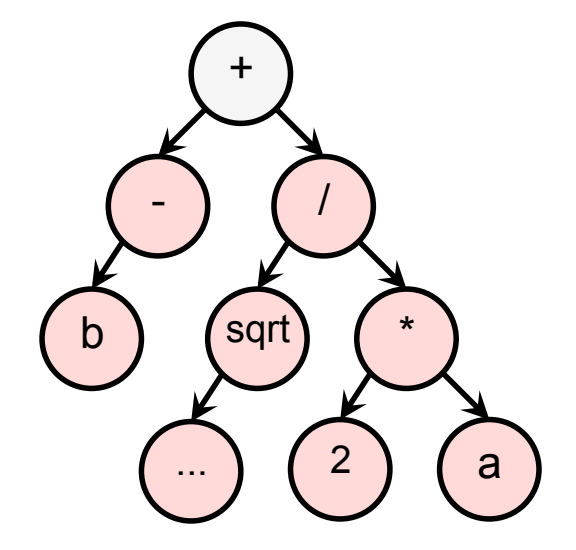

### **-b + (Math.sqrt(b\*\*2 - 4\*a\*c)) / 2\*a**

#### execute b **check that b is a Float check that the negate method in Float has not changed**  calculate negation **check the result of that is a Float**  execute b **check that b is a Float check that the power method in Float has not changed**  calculate power **check the result of that is a Float**  execute a **check that a is a Float check that the multiply method in Float has not changed**  calculate multiplication **check the result of that is a Float**  execute c **check that c is a Float check that the multiply method in Float has not changed**  calculate multiplication **check the result of that is a Float check that Math has not changed check that the sqrt method in Math has not changed**  calculate sqrt **check the result of that is a Float**  execute a **check that a is a Float check that the multiply method in Float has not changed**  calculate multiplication **check the result of that is a Float check that the division method in Float has not changed**  calculate division

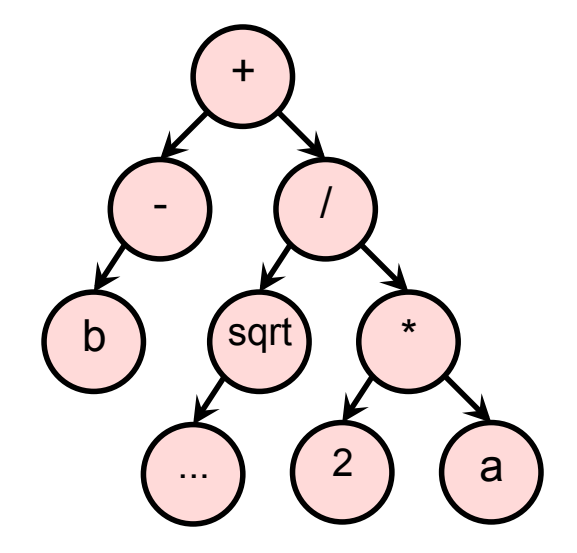

### **-b + (Math.sqrt(b\*\*2 - 4\*a\*c)) / 2\*a**

#### execute b **check that b is a Float check that the negate method in Float has not changed**  calculate negation **check the result of that is a Float**  execute b **check that b is a Float check that the power method in Float has not changed**  calculate power **check the result of that is a Float**  execute a **check that a is a Float check that the multiply method in Float has not changed**  calculate multiplication **check the result of that is a Float**  execute c **check that c is a Float check that the multiply method in Float has not changed**  calculate multiplication **check the result of that is a Float check that Math has not changed check that the sqrt method in Math has not changed**  calculate sqrt **check the result of that is a Float**  execute a **check that a is a Float check that the multiply method in Float has not changed**  calculate multiplication **check the result of that is a Float check that the division method in Float has not changed**  calculate division

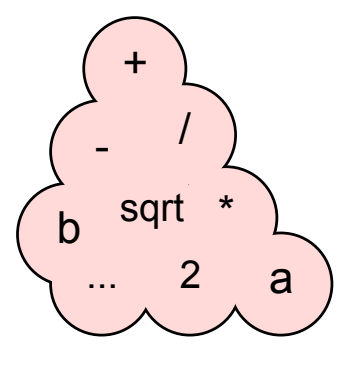

### **-b + (Math.sqrt(b\*\*2 - 4\*a\*c)) / 2\*a**

#### execute b

**check that b is a Float check that the negate method in Float has not changed**  calculate negation **check the result of that is a Float**  execute b **check that b is a Float check that the power method in Float has not changed** 

#### calculate power

**check the result of that is a Float** 

#### execute a

**check that a is a Float check that the multiply method in Float has not changed**  calculate multiplication

**check the result of that is a Float** 

execute c **check that c is a Float check that the multiply method in Float has not changed**  calculate multiplication

**check the result of that is a Float check that Math has not changed check that the sqrt method in Math has not changed** 

#### calculate sqrt

**check the result of that is a Float** 

#### execute a

**check that a is a Float check that the multiply method in Float has not changed**  calculate multiplication

**check the result of that is a Float check that the division method in Float has not changed**  calculate division

#### execute b

**check that the negate method in Float has not changed**  calculate negation

#### execute b

**check that the power method in Float has not changed**  calculate power

#### execute a

**check that the multiply method in Float has not changed**  calculate multiplication

#### execute c

**check that the multiply method in Float has not changed**  calculate multiplication

**check that Math has not changed check that the sqrt method in Math has not changed**  calculate sqrt

#### execute a

**check that the multiply method in Float has not changed**  calculate multiplication

**check that the division method in Float has not changed**  calculate division

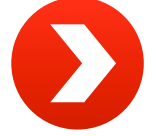

### **-b + (Math.sqrt(b\*\*2 - 4\*a\*c)) / 2\*a**

execute b **check that the negate method in Float has not changed**  calculate negation execute b **check that the power method in Float has not changed**  calculate power execute a **check that the multiply method in Float has not changed**  calculate multiplication execute c **check that the multiply method in Float has not changed**  calculate multiplication **check that Math has not changed check that the sqrt method in Math has not changed**  calculate sqrt execute a **check that the multiply method in Float has not changed**  calculate multiplication **check that the division method in Float has not changed**  calculate division

### **-b + (Math.sqrt(b\*\*2 - 4\*a\*c)) / 2\*a**

#### execute b **check that the negate method in Float has not changed**  calculate negation execute b **check that the power method in Float has not changed**  calculate power execute a **check that the multiply method in Float has not changed**  calculate multiplication execute c **check that the multiply method in Float has not changed**  calculate multiplication **check that Math has not changed check that the sqrt method in Math has not changed**  calculate sqrt execute a **check that the multiply method in Float has not changed**  calculate multiplication **check that the division method in Float has not changed**  calculate division

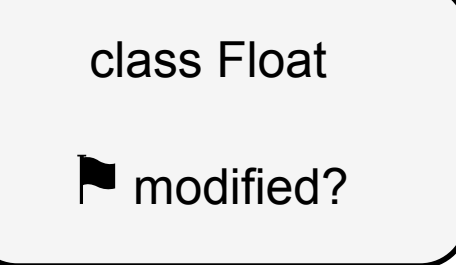

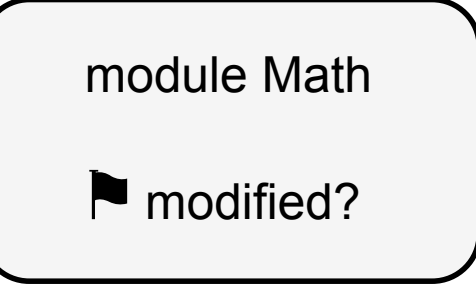

### **-b + (Math.sqrt(b\*\*2 - 4\*a\*c)) / 2\*a**

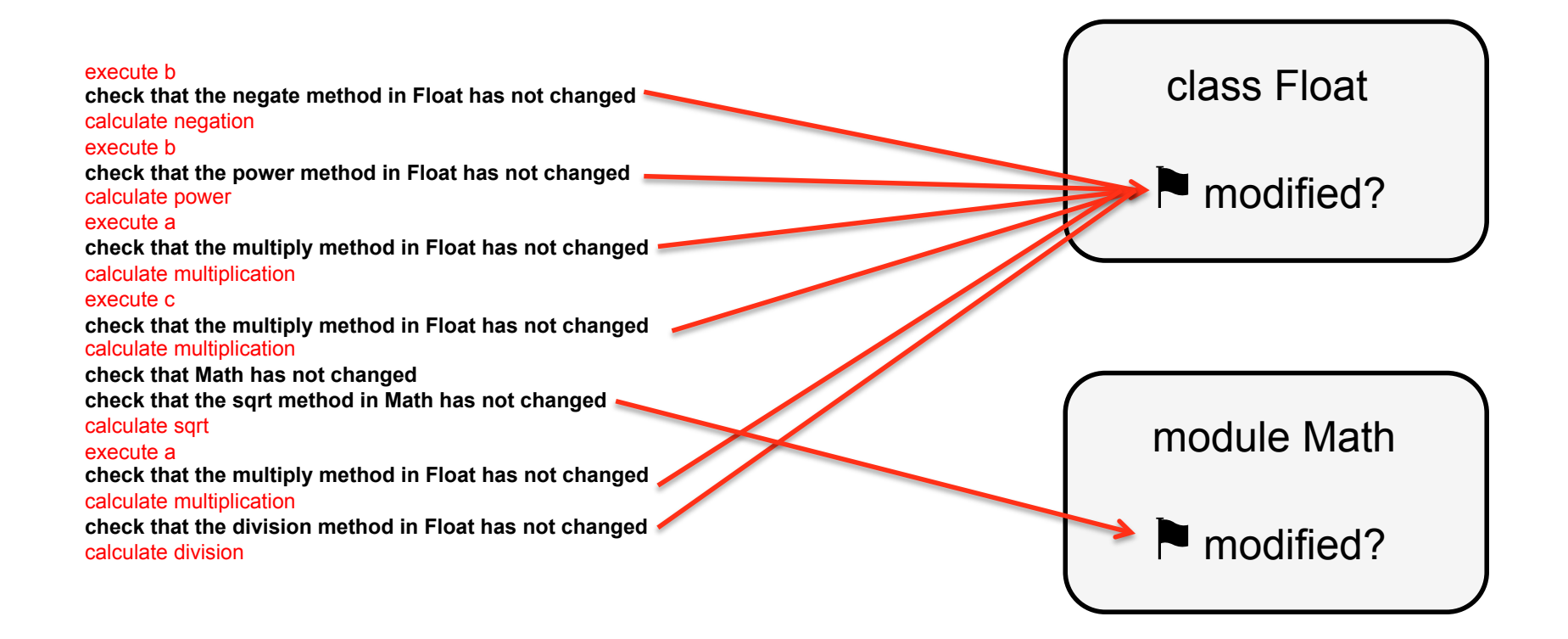

### **-b + (Math.sqrt(b\*\*2 - 4\*a\*c)) / 2\*a**

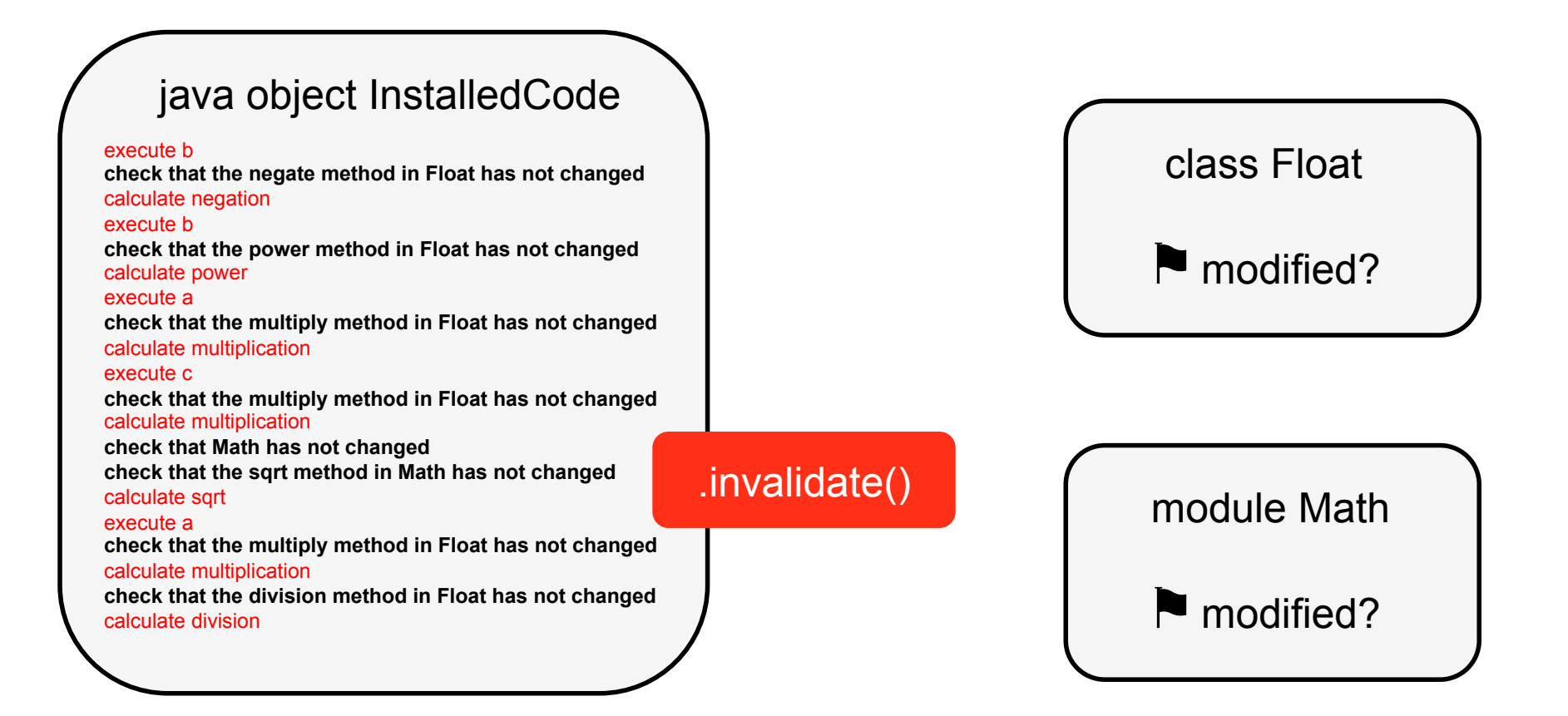

### **-b + (Math.sqrt(b\*\*2 - 4\*a\*c)) / 2\*a**

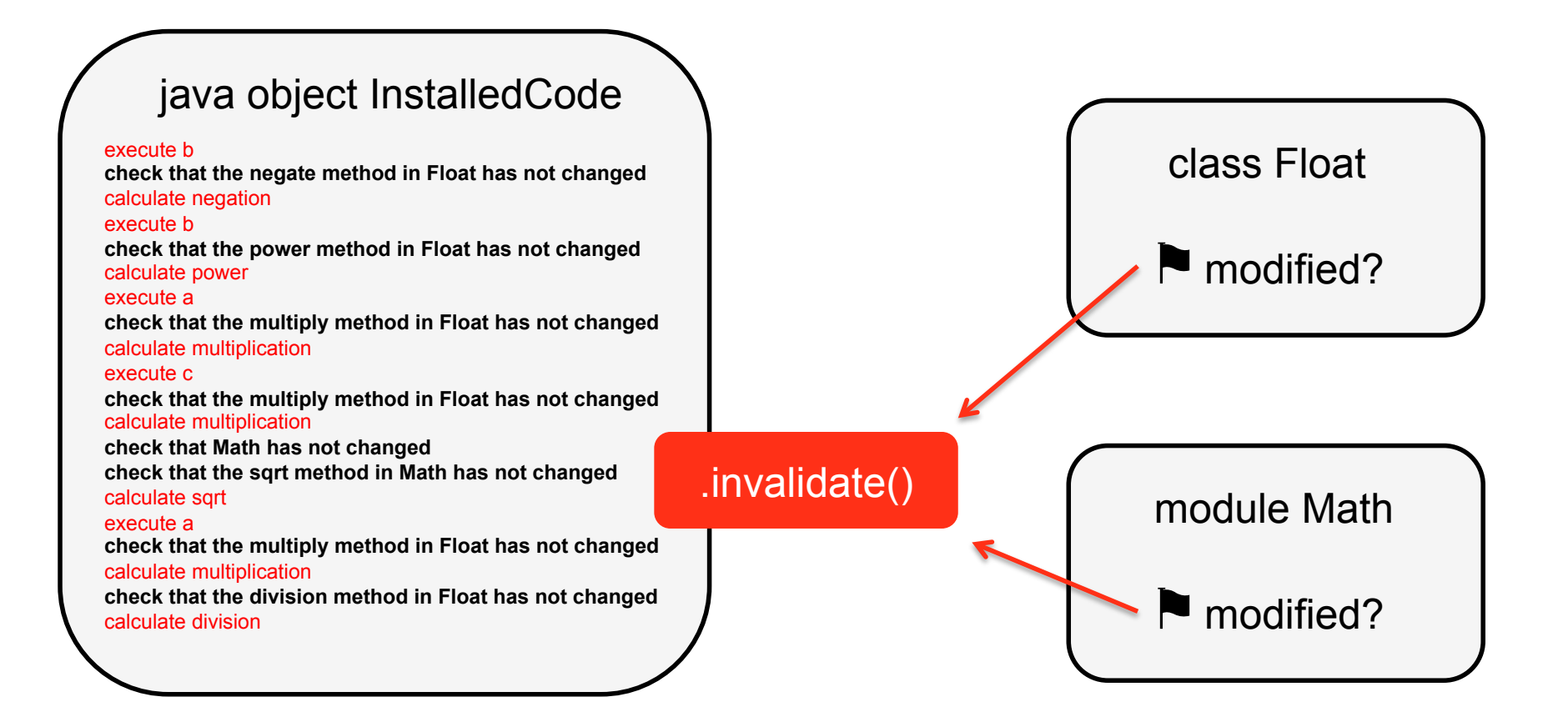

### unmodified = new Assumption();

### unmodified.check();

### unmodified.invalidate();

### **-b + (Math.sqrt(b\*\*2 - 4\*a\*c)) / 2\*a**

#### execute b

**check that the negate method in Float has not changed**  calculate negation

execute b

**check that the power method in Float has not changed**  calculate power

#### execute a

**check that the multiply method in Float has not changed**  calculate multiplication

#### execute c

**check that the multiply method in Float has not changed**  calculate multiplication

**check that Math has not changed check that the sqrt method in Math has not changed** 

#### calculate sqrt

#### execute a

**check that the multiply method in Float has not changed**  calculate multiplication

**check that the division method in Float has not changed**  calculate division

execute b calculate negation execute b calculate power execute a calculate multiplication execute c calculate multiplication calculate sqrt execute a calculate multiplication calculate division

### Improving Performance

### **-b + (Math.sqrt(b\*\*2 - 4\*a\*c)) / 2\*a**

execute b calculate negation execute b calculate power execute a calculate multiplication execute c calculate multiplication calculate sqrt execute a calculate multiplication calculate division

# **Peak Performance**

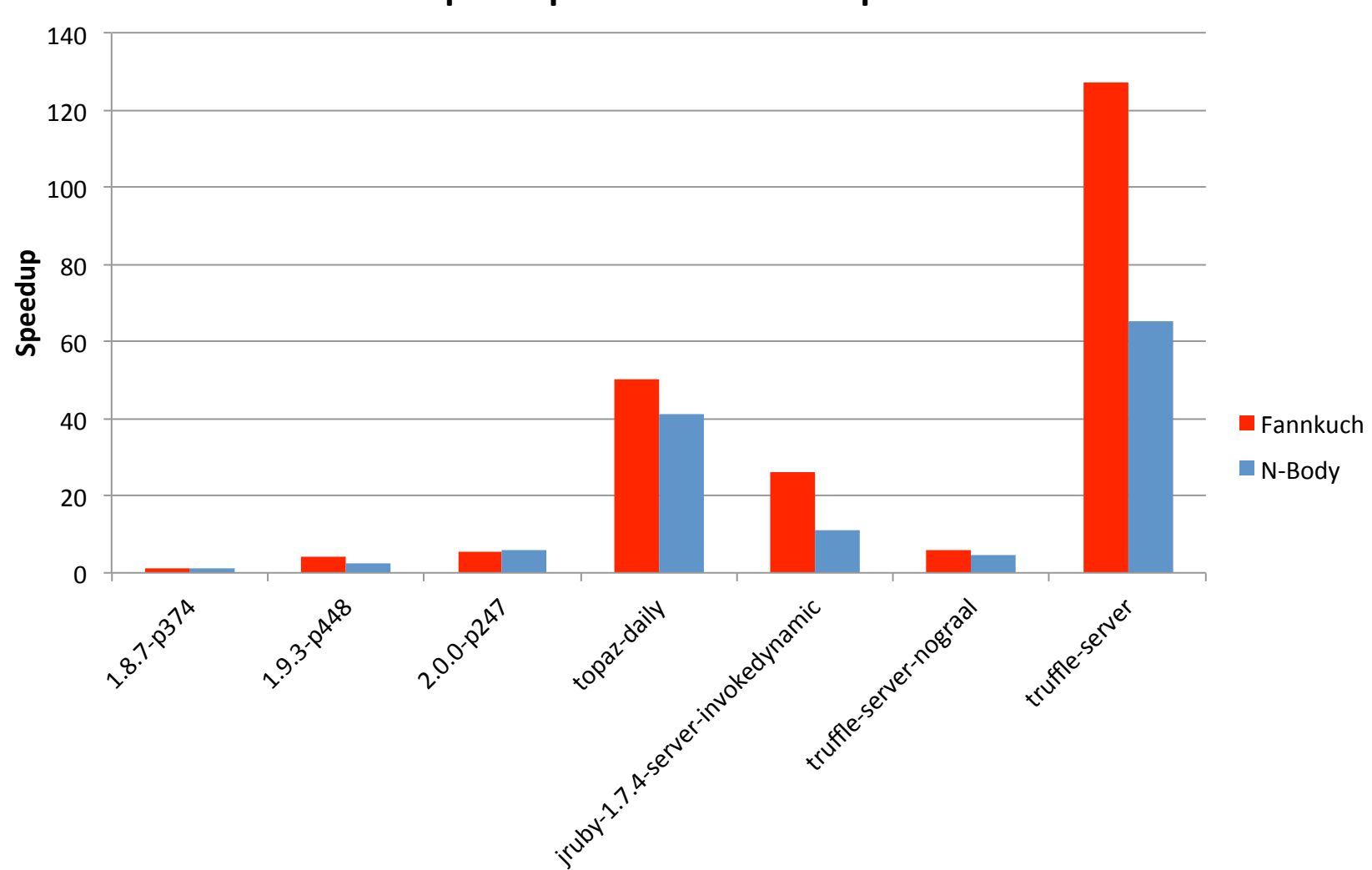

Speedup Relative to 1.8.7-p374

# **Peak Performance**

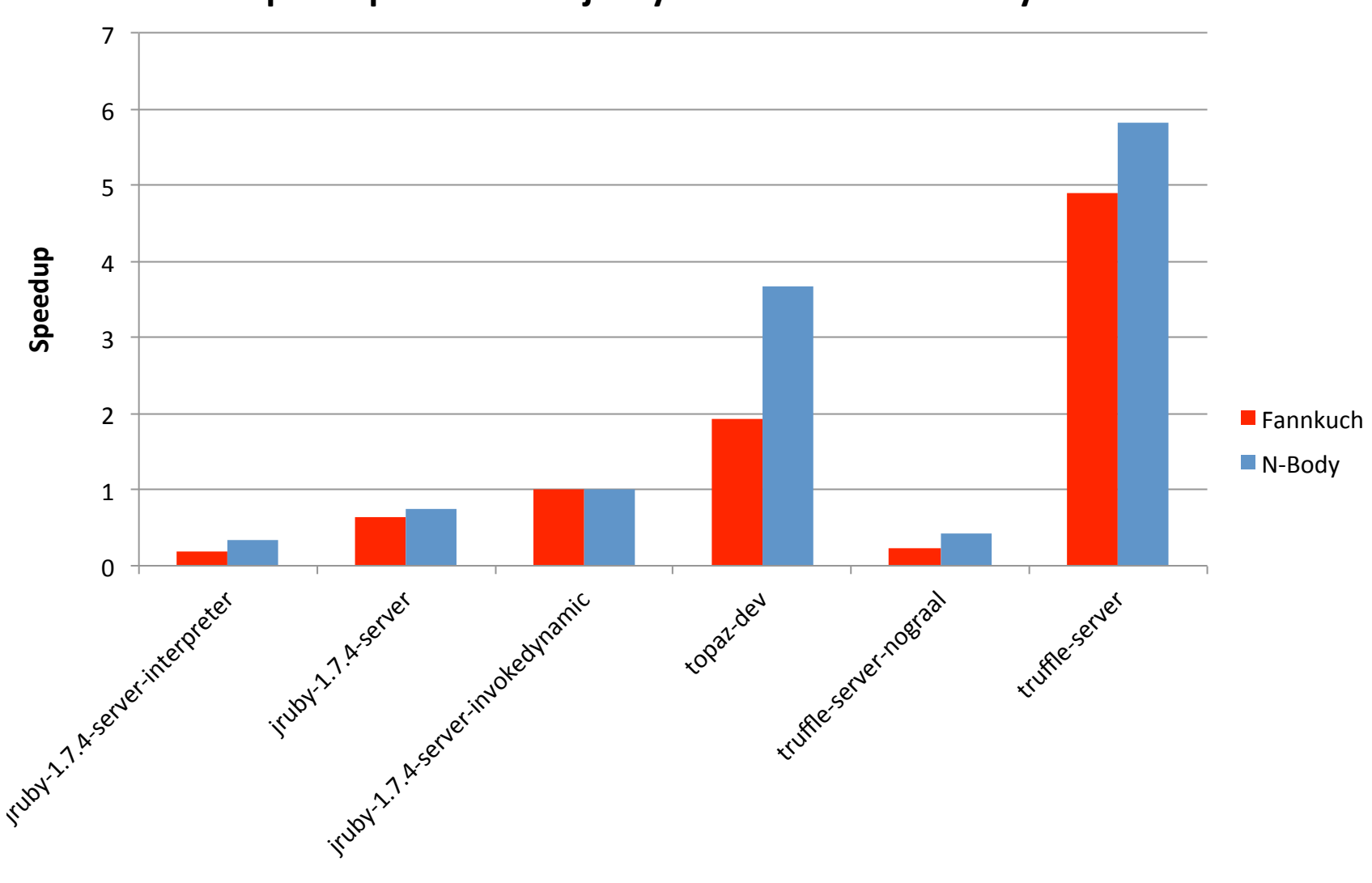

Speedup Relative to jruby-1.7.4-server-invokedynamic

### **Simplicity**

- One intern working for five months on the Ruby implementation
- New to Truffle, Graal and Ruby
- Written using Eclipse
- Debugged as a normal Java program using the server compiler
- Run using Graal for testing and performance numbers
- No mention in the implementation of bytecode, classloaders, assembly, system calls, OSR
- One very minor use of Unsafe, one very minor use of reflection

### **Acknowledgments**

**Oracle Labs**  Laurent Daynès Michael Haupt Peter Kessler Christos Kotselidis David Leibs Roland Schatz Chris Seaton Doug Simon Michael Van De Vanter Christian Wimmer Christian Wirth Mario Wolczko Thomas Würthinger Laura Hill (Manager)

**Oracle Labs Interns**  Danilo Ansaloni Daniele Bonetta Shams Imam Stephen Kell Helena Kotthaus Gregor Richards Rifat Shariyar Codrut Stancu Wei Zhang

### **JKU Linz**  Gilles Duboscq Matthias Grimmer Christian Häubl Josef Haider Christian Humer Christian Huber Manuel Rigger Lukas Stadler Bernhard Urban Andreas Wöß

#### Prof. Hanspeter Mössenböck

#### **Purdue University**

Tomas Kalibera Floreal Morandat Petr Maj Prof. Jan Vitek

**University of California, Irvine** 

**University of Dortmund** 

# **Hardware and Software**

### ORACLE<sup>®</sup>

**Engineered to Work Together** 

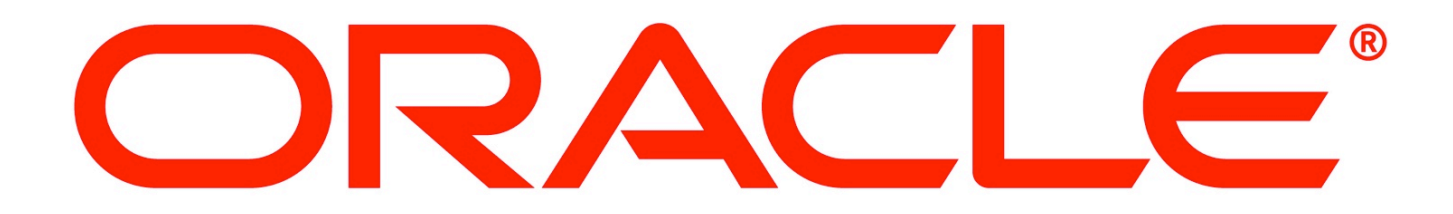

### **Truffle Approach (Details)**

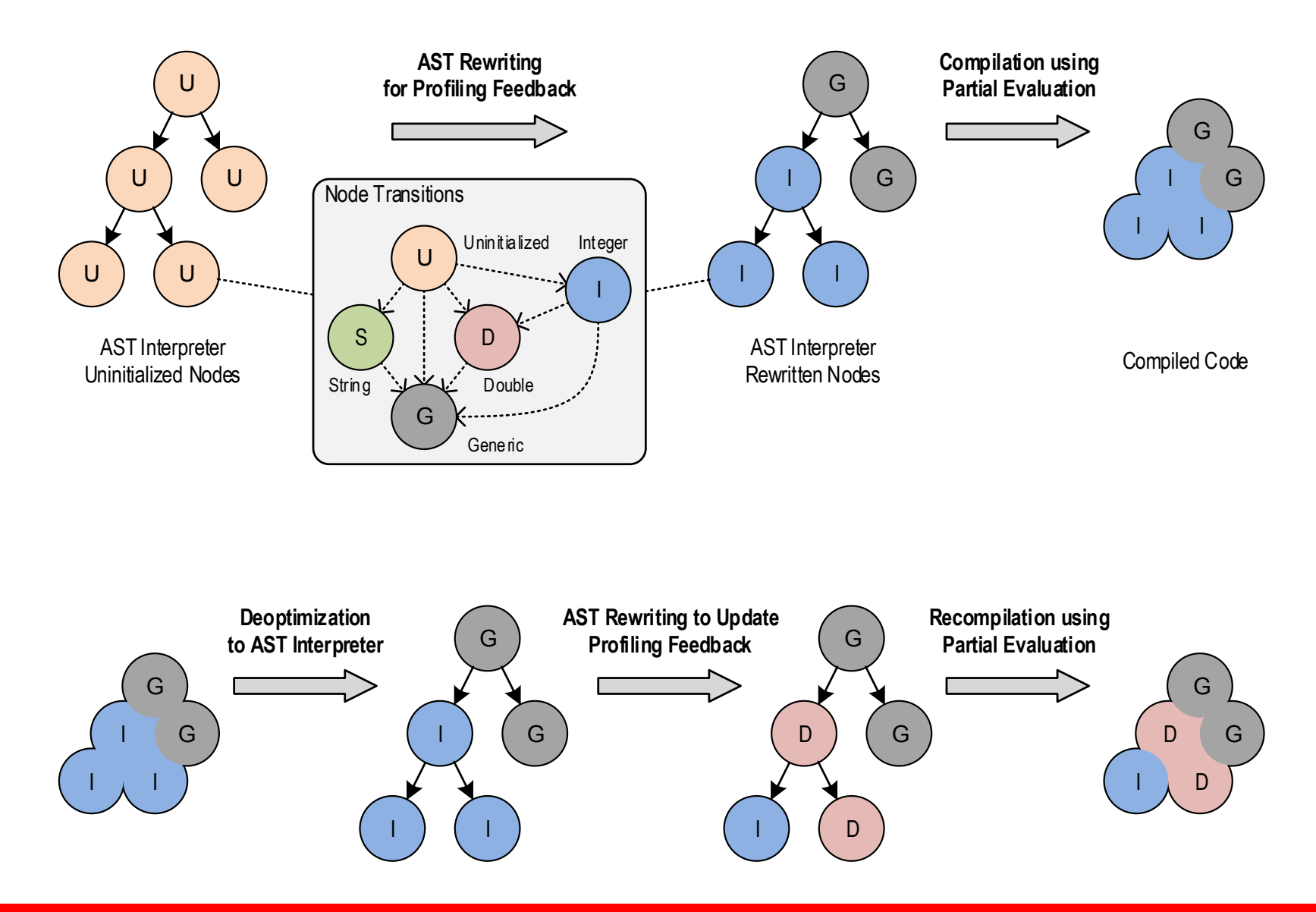

# **System Structure (Details)**

**Guest Language Application** 

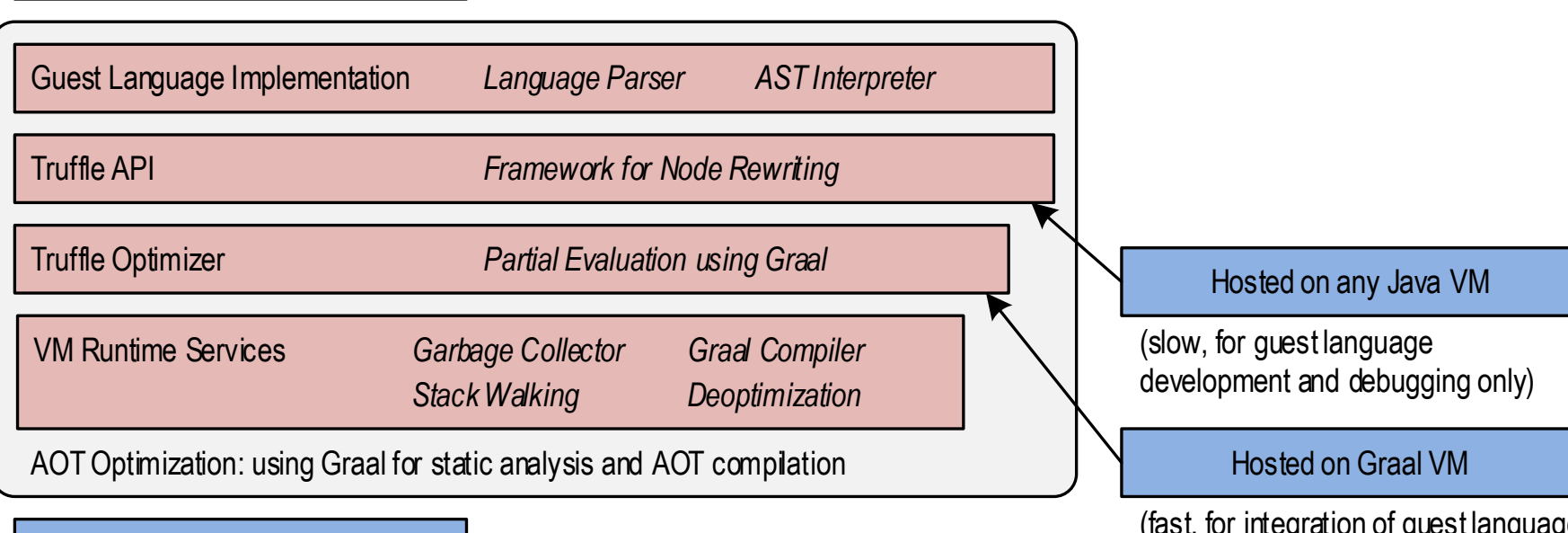

OS

(fast, for integration of guest language code with existing Java applications)